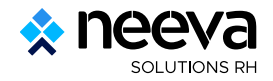

## **Actions à mener en début d'année**

## **Module formation**

**Mise à jour des tarifs des stages** : clé à molette 'Admin' ➜ Mise à jour ➜ Tarif des stages.

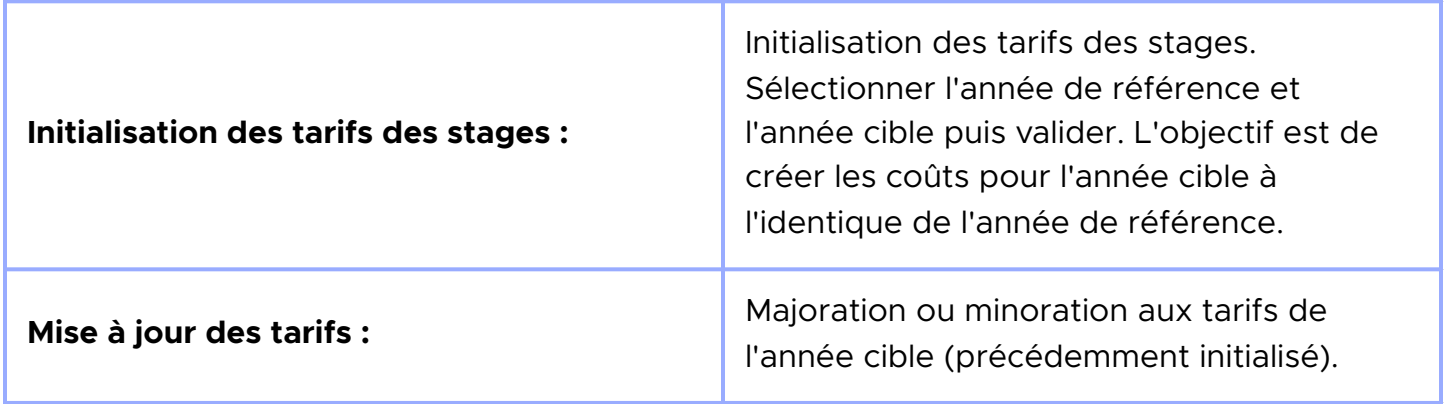

Cette mise à jour peut être ciblée en sélectionnant les informations suivantes :

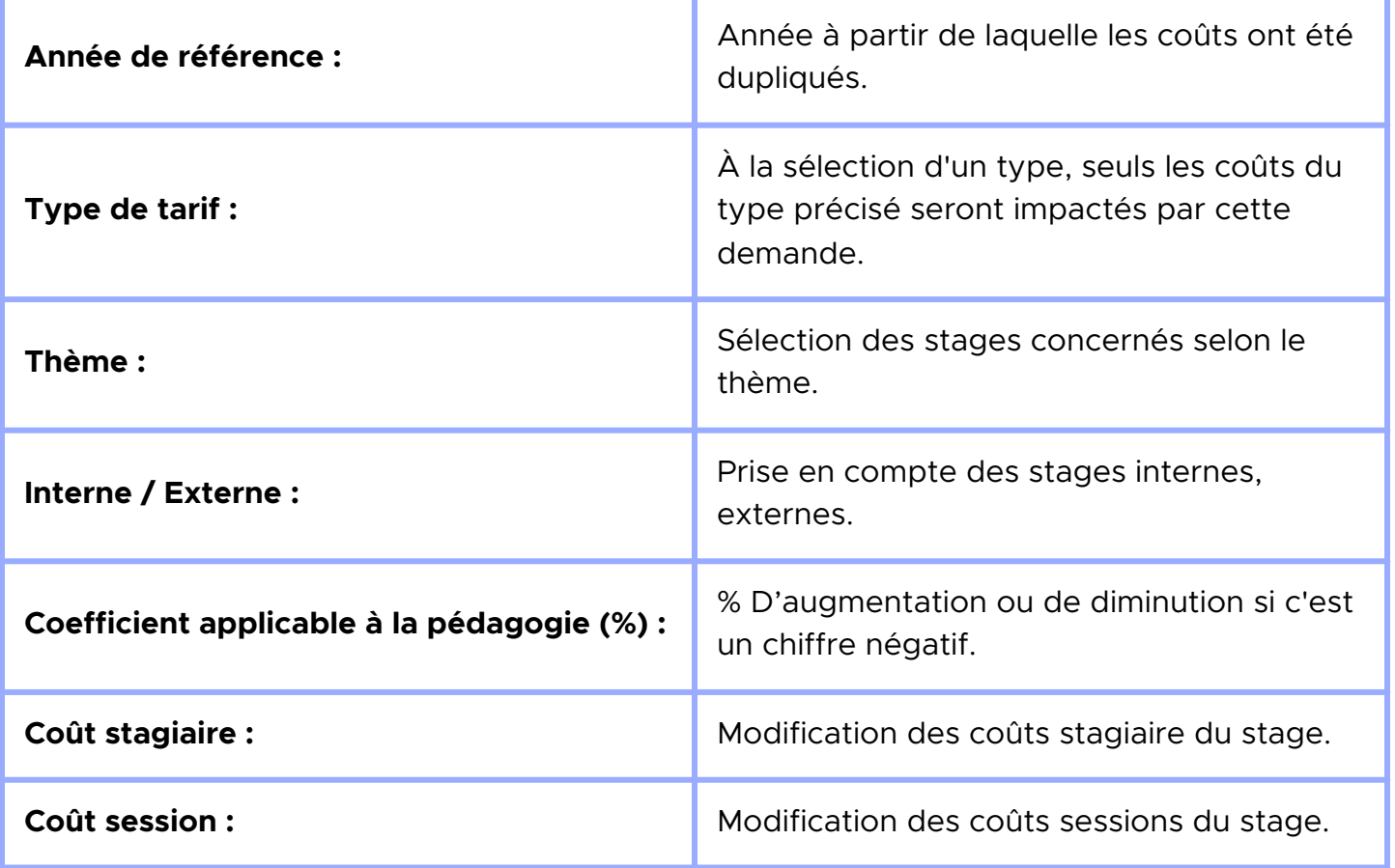